# **PHP >= 7.0**

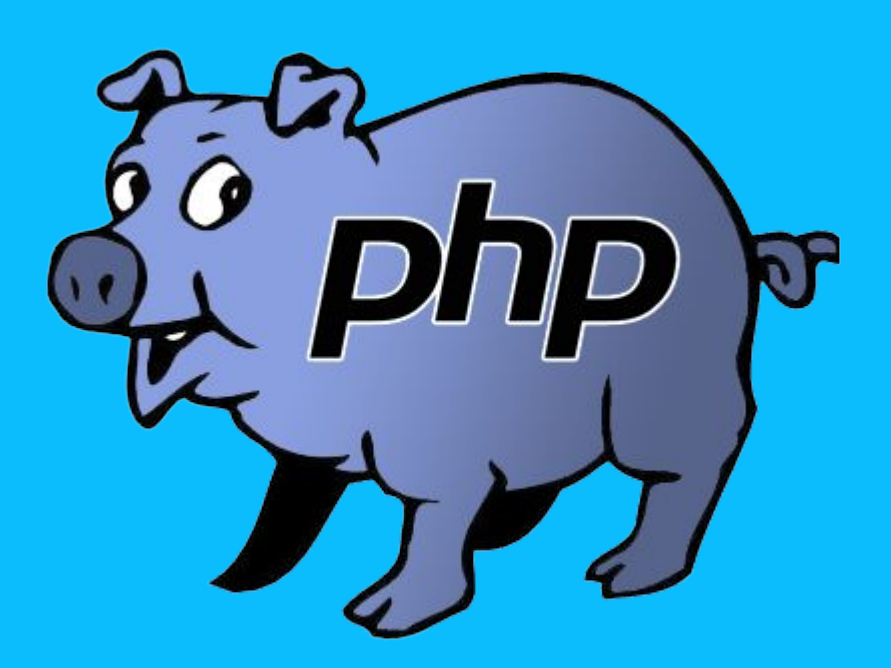

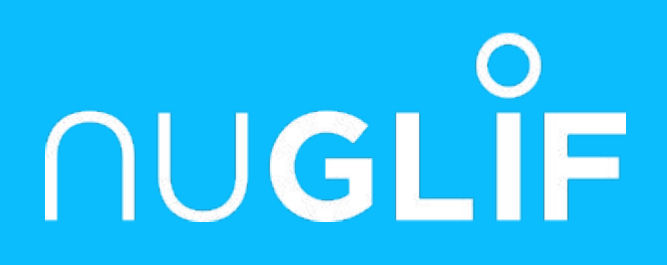

### Les améliorations de

par Pierrick Charron

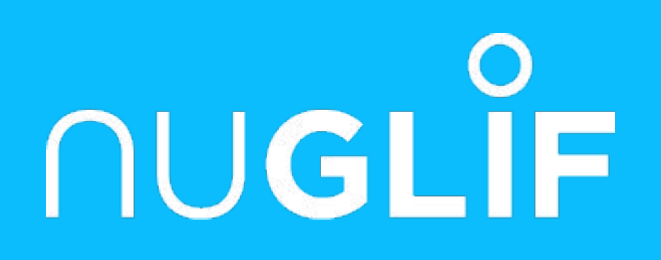

# **PHP 7.0**

### 3 décembre 2015

# **Scalar type hinting**

- ➢ Nouveaux types autorisés : int float bool string
- ➢ Deux mode de typage *coercive* (par défaut), *strict* Le mode est défini par fichier grâce au construit *declare();*

var dump(sumOfInts(2, '3', 4.1)); *// Argument 2 passed to sumOfInts() must be of the type integer, string given*

```
<?php
declare(strict_types=0);
// Coercive mode (declare optional)
function sumOfInts(int ...$ints)
{
        return array sum($ints);
}
var dump(sumOfInts(2, '3', 4.1));
// int(9)
                                           {
                                           }
```
*<?php declare***(strict\_types=1);**

*// Strict mode function* sumOfInts(**int** ...\$ints)

return array sum(\$ints);

# **Coercive type hinting behaviour**

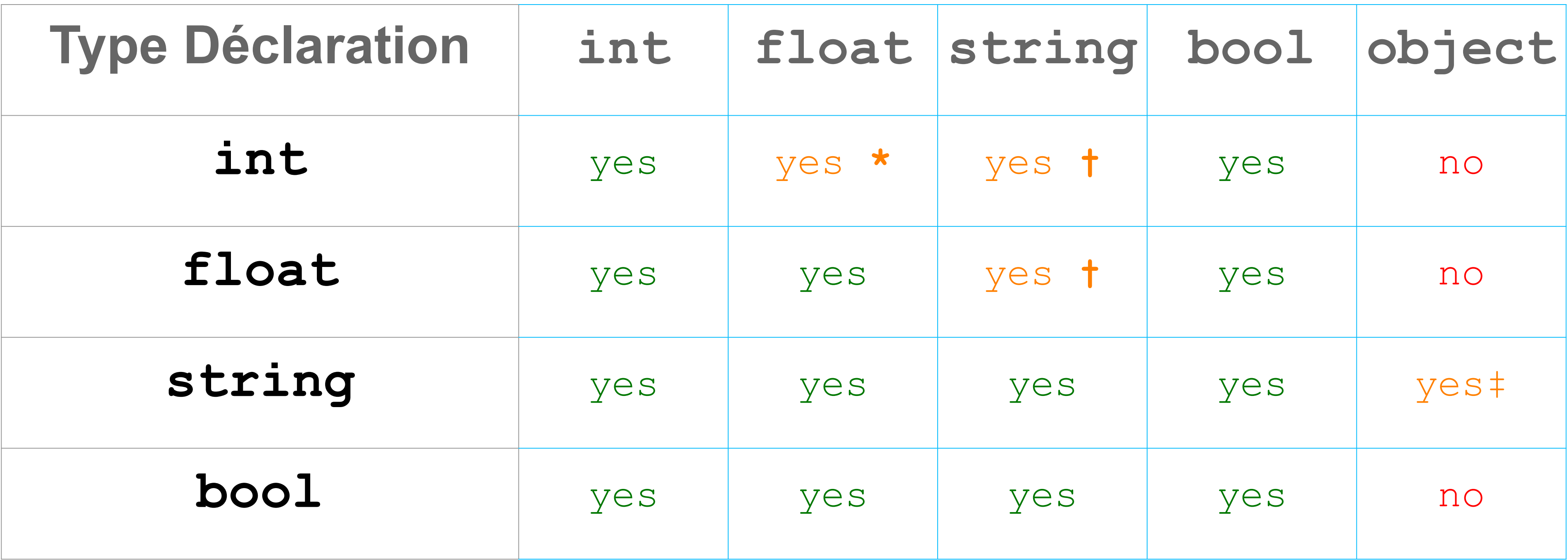

\* Si compris entre PHP\_INT\_MIN et PHP\_INT\_MAX

† Chaînes non numériques non acceptées

‡ Uniquement si \_\_toString() est implémenté

# **Strict type hinting behaviour**

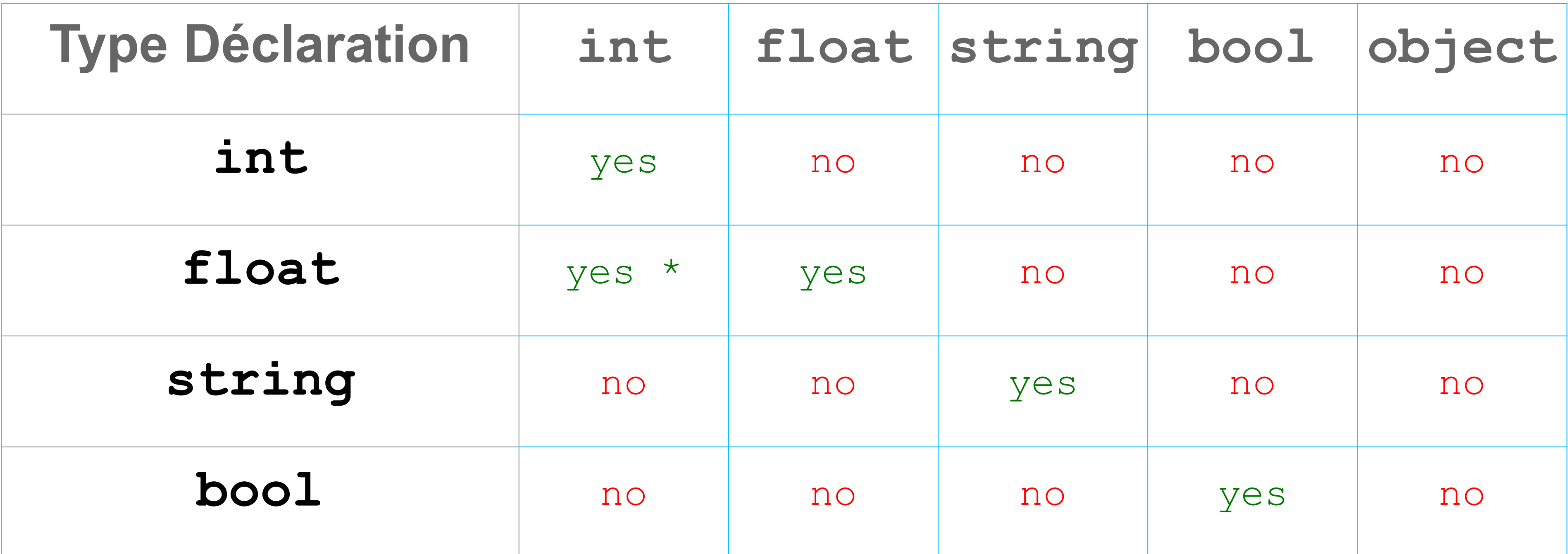

\* Widening primitive conversion

➢ Les mêmes types que pour le typage de paramètres sont autorisés ➢ Les deux mode de typage *coercive* (par défaut), *strict* s'appliquent Le même mode que pour le typage de paramètres est utilisé

# **Déclaration du type de retour**

```
function sum($a, $b): float {
     return $a + $b;
}
var_dump(sum(1, 2)); // float(3)
```
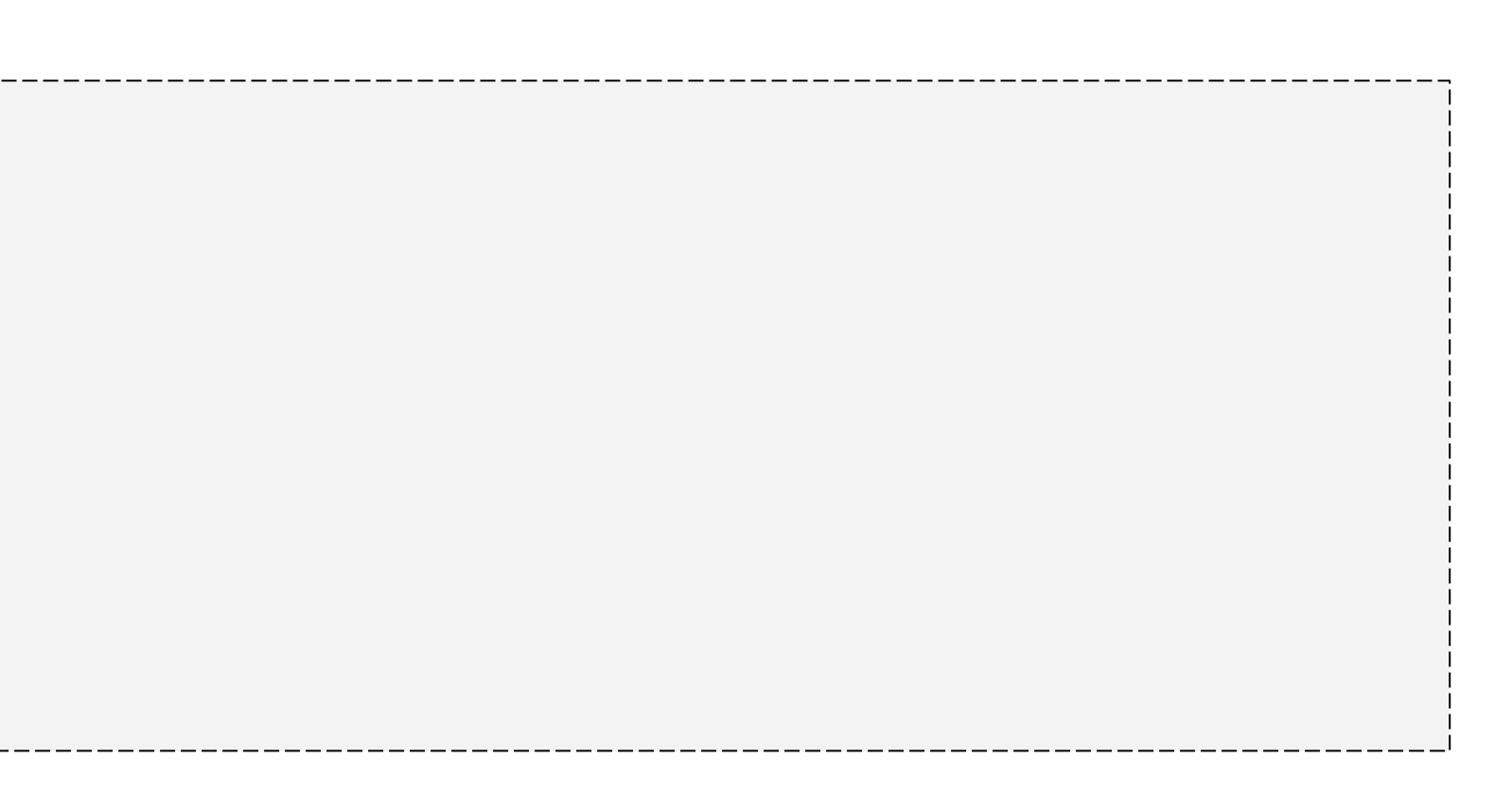

## **Support des classes anonymes**

```
interface Logger {
    public function log($format, ...$args);
}
class Util {
    public function setLogger(Logger $logger) { /* … */ }
}
$util->setLogger(
  new class('file.log') implements Logger {
    private $file;
    public function __construct($file) {
       $this->file = $file;
 }
    public function log($format, ...$args) {
       file_put_contents($this->file, sprintf($format, ...$args));
 }
 }
);
```
# *"Exceptions"* **dans l'engin**

- ➢ Remplacement de plusieurs erreurs par des "*Exceptions like*" Error
- ➢ Les erreurs PHP sont des objets de type Error
- $\triangleright$  Pour catcher les Error et les Exception l'utilisation de Throwable est nécessaire

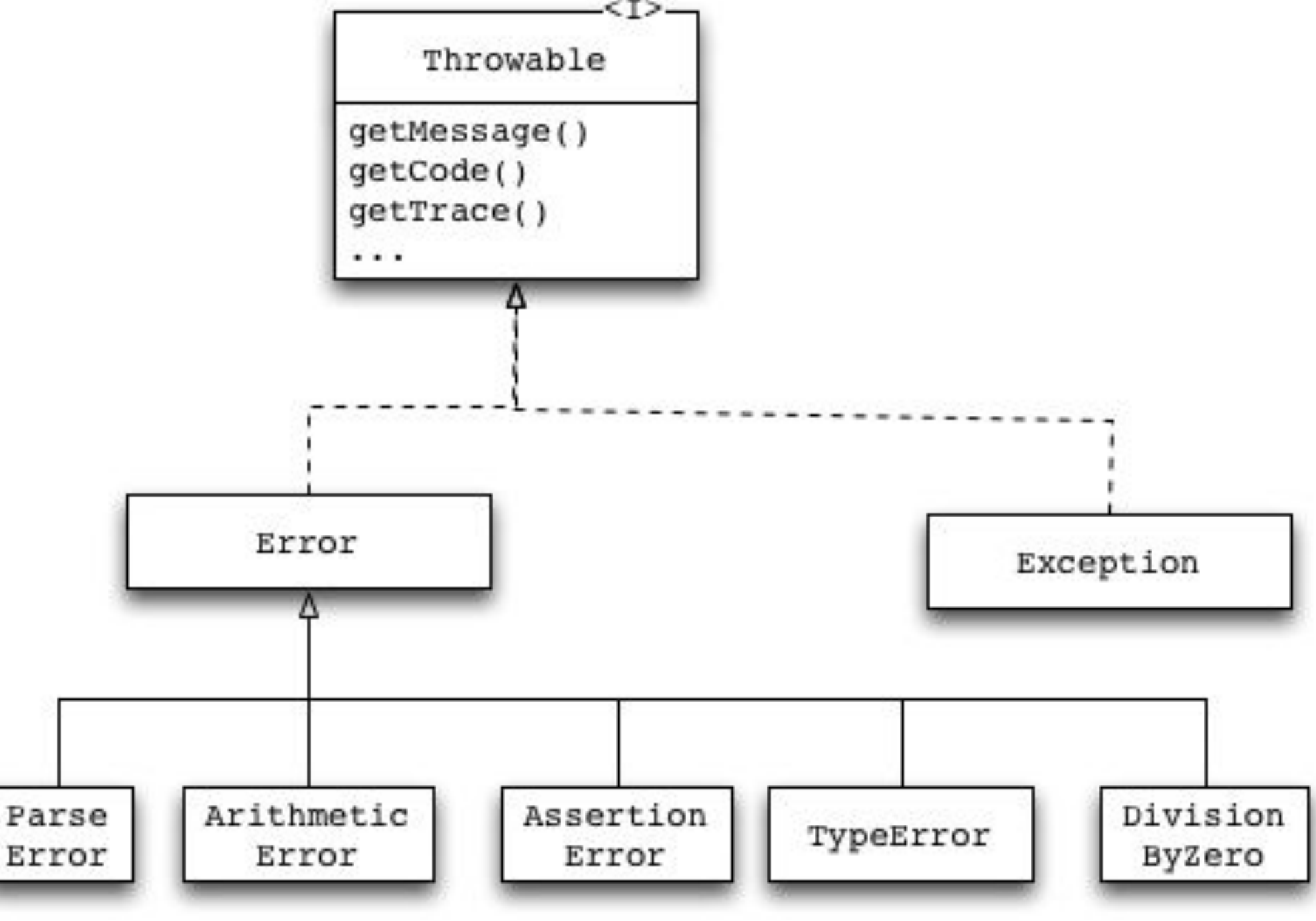

# *"Exceptions"* **dans l'engin**

try { bar(); } **catch(\Error \$e)** { var dump(\$e->getMessage()); } *// Call to undefined function bar()*

### ➢ L'engin permet de catcher les Erreurs

bar(); *// Fatal error: Uncaught Error: Call to undefined function bar()* ➢ Si l'erreur n'est pas catchée, elle est transformée en Fatal Error

### **Context sensitive Lexer**

### ➢ Certains keywords deviennent semi réservés

callable class trait extends implements static abstract final public protected private const enddeclare endfor endforeach endif endwhile and global goto instanceof insteadof interface namespace new or xor try use var exit list clone include include once throw array print echo require require\_once return else elseif default break continue switch yield function if endswitch finally for foreach declare case do while as catch die self parent

*class* Collection { *public function* forEach(callable \$callback) { */\* \*/* } *public function* [list\(](http://www.php.net/list)) { */\* \*/* } }

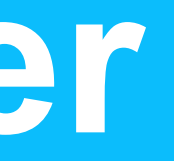

## **Grouper les déclarations use**

*// Before PHP 7 code use* some\*namespace*\ClassA; *use* some\*namespace*\ClassB; *use* some\*namespace*\ClassC as C; *use function* some\*namespace*\fn\_a; *use function* some\*namespace*\fn\_b; *use function* some\*namespace*\fn\_c; *use const* some\*namespace*\ConstA; *use const* some\*namespace*\ConstB; *use const* some\*namespace*\ConstC; *// PHP 7+ code use* some\*namespace*\**{ClassA, ClassB, ClassC as C};** *use function* some\*namespace*\**{fn\_a, fn\_b, fn\_c}**; *use const* some\*namespace*\**{ConstA, ConstB, ConstC}**;

### Les classes, fonctions et constantes d'un même namespace peuvent êtres groupées dans un même **use** statement

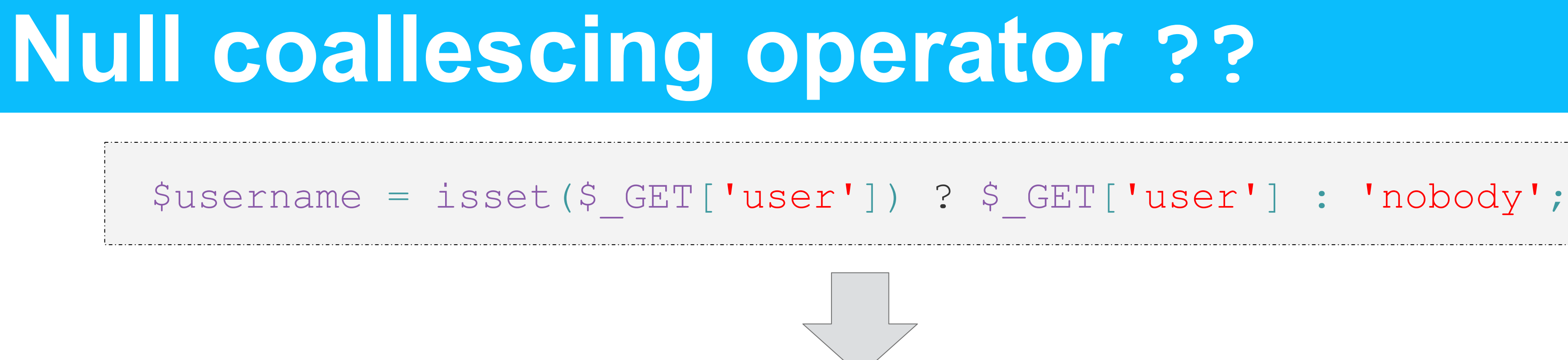

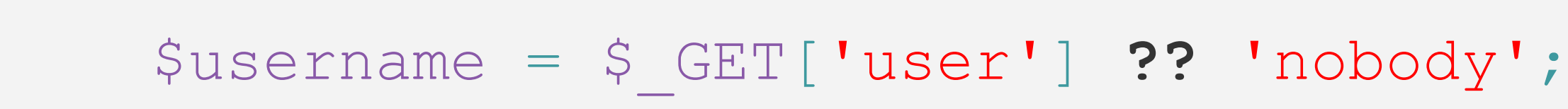

### ➢ Les coalescences peuvent aussi se chaîner

\$username [=](http://www.php.net/isset) \$\_GET['user'] **??** \$\_POST['user'] **??** 'nobody';

### **Zero cost assertions**

- ➢ assert est maintenant un construit du langage avec la signature assert(expression [, message]);
- ➢ Lors de l'execution, si le résultat de l'expression est **false**, alors une AssertionError sera **throw**
- $\triangleright$  Les assertions peuvent être désactivée via le setting zend assertions
	- 1 generate and execute code (development mode)
	- 0 generate code and jump around at it at runtime
	- -1 don't generate any code (zero-cost, production mode)

### **Zero cost assertions**

```
public function getResponseCode() {
     assert($this->code,"The response code is not yet set");
    return $this->code;
}
```

```
public function setResponseCode($code) {
     assert(
      $code < 550 && $code > 100,
      "Invalid response code provided: {$code}");
    );
     $this->code = $code;
}
```
## **Assertions vs Exceptions**

### ➢ Exceptions :

- vérifier les paramètres passés à des fonctions public ou protected.
- interaction avec un utilisateur ou quand vous vous attendez à ce que le code client se récupère d'une situation exceptionnelle.
- gérer des problèmes qui pourraient se produire lors du flot d'exécution

### ➢ Assertions

- vérifier des pre-conditions, post-conditions et invariantes de code privé/interne.
- donner du feedback à vous ou vos collègues développeurs (documentation).
- vérifier certaines choses qui ne devraient JAMAIS arriver en production
- constater des choses que vous (soi-disant) savez être vraies.
- une assertion ne devrait JAMAIS être nécessaire au code pour fonctionner

# **Spaceship operator**

- ➢ Nouvel opérateur de three-way comparaison
- ➢ Retourne
	- 0 si les deux opérandes sont égales
	- 1 si l'opérande gauche est supérieure
	- -1 si l'opérande droite est supérieure
- ➢ Utile pour écrire des fonctions de comparaison (pour usort, ...)

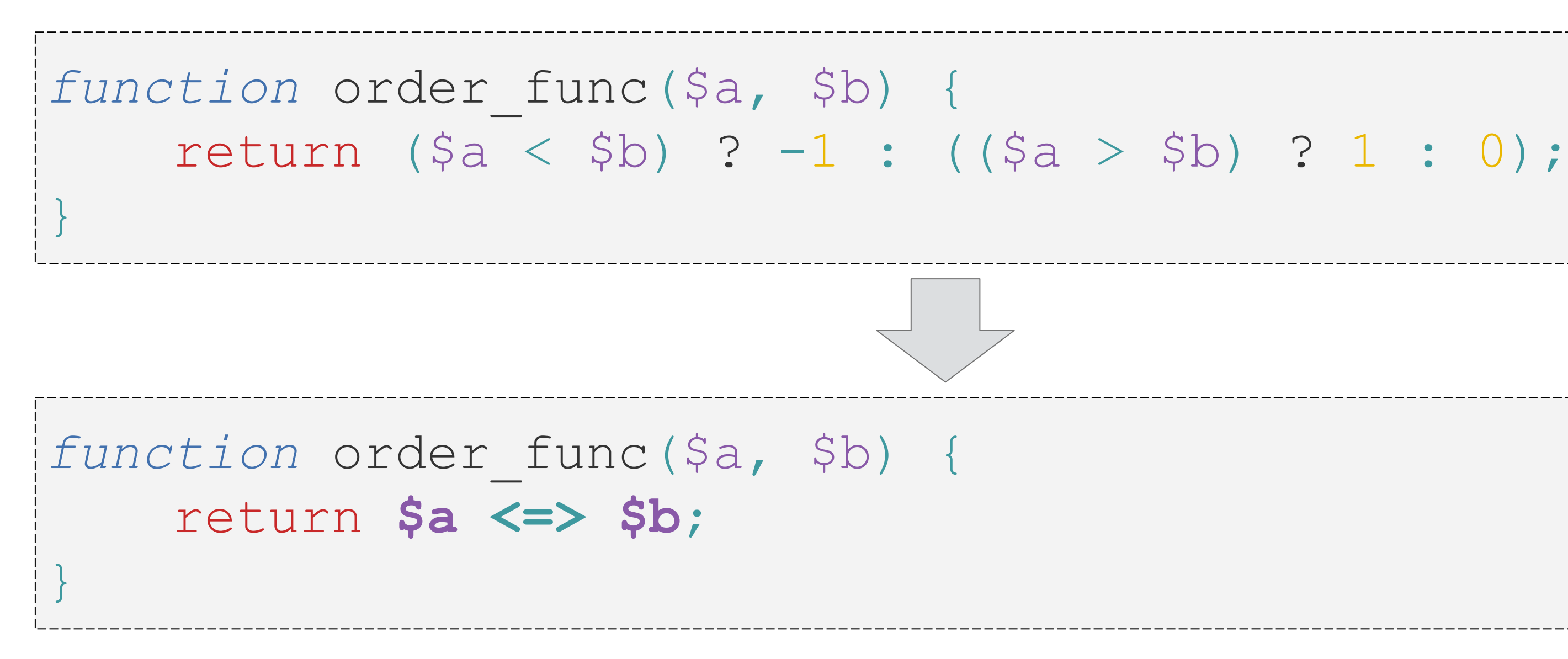

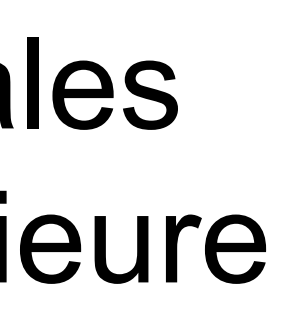

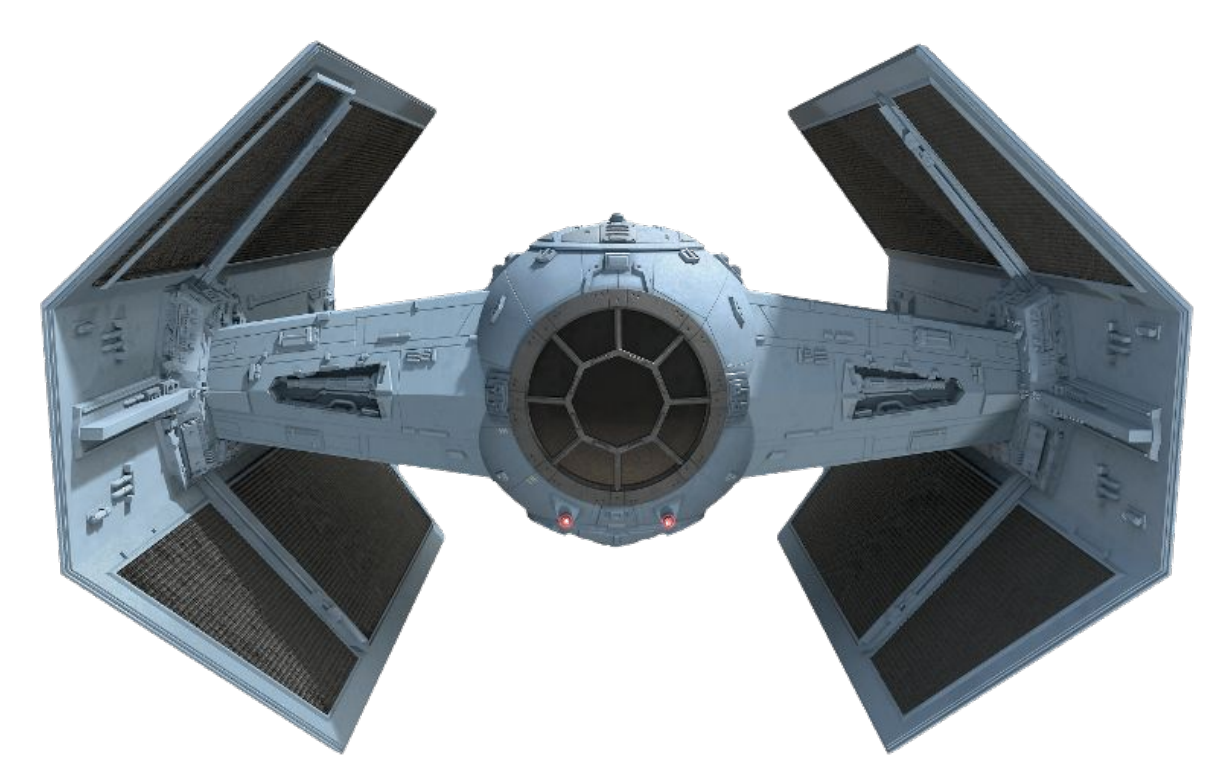

### ➢ Utilisation du \u pour définir un caractère unicode

➢ Permet de mieux distinguer deux valeurs dont l'affichage est visuellement similaire mais avec un encodage différent. Par exemple :

### est moins explicite que :

# **Caractère d'échapement unicode**

echo "\u{1F602}"; *// outputs* 

```
echo "mañana";
echo "mañana";
```
echo "ma\u{00F1}ana"; *// pre-composed character* echo "man\u{0303}ana"; *// "n" with combining ~ character (U+0303)*

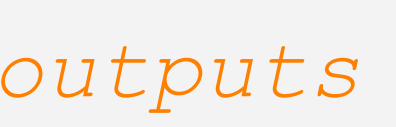

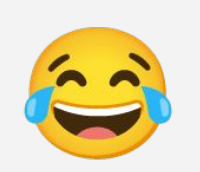

# **Délégation de générateurs**

### ➢ Permet de déléguer la logique d'un générateur à des objets Traversable ou à des Array

```
function gen()
{
    yield 1;
    yield 2;
    yield from gen2();
   yield from [ 5 , 6 ];
     yield from new ArrayIterator([ 7 , 8 ]);
}
function gen2()
{
    yield 3;
    yield 4;
}
foreach (gen() as $val)
{
     echo $val, PHP_EOL;
}
 // 1 2 3 4 5 6 7 8
```
### **Autres**

- $\triangleright$  Suppression des tags php alternatifs  $0 < \frac{6}{6}$   $\frac{6}{6}$ 
	- <script type="php"></script>
- ➢ Suppression des extensions ○ mssql ○ mysql ○ ereg
- ➢ Zend Engine 3.0 ○ AST Based parser ○ Meilleur gestion de la mémoire

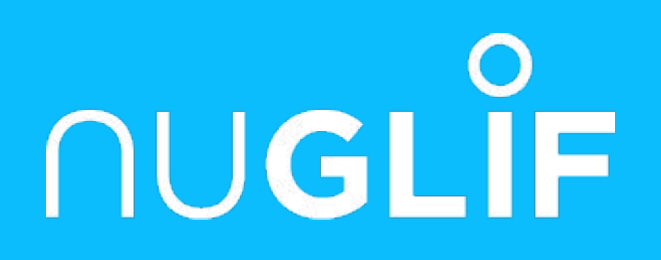

# **PHP 7.1**

### 1 décembre 2016

# **Nullable type**

### ➢ Possibilité d'accepter null comme valeur d'un certain type

```
<?php
declare(strict types=0);
function nullableParam(?string $str)
{
        // $str will be string or null
}
function nullableReturn(): ?string
{
        // This function will only accept string or null
        // as return type
}
```
# **Void return type**

### ➢ Signature des méthodes sans retour

```
<?php
declare(strict_types=0);
function doNothing(): void
{
        // Fatal error if the function return something
}
```
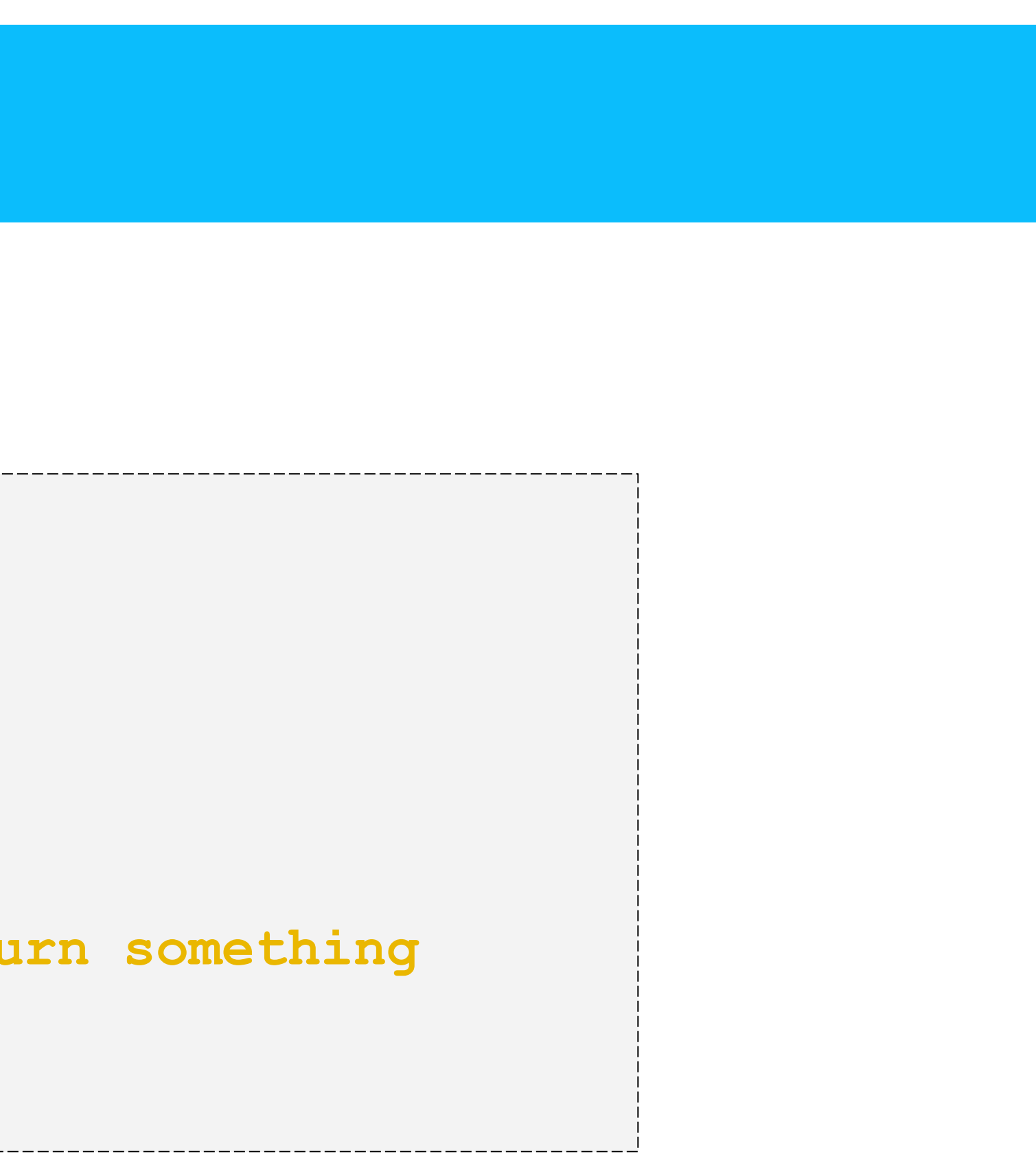

# **Symmetric array destructuring**

```
$data = [1, 'Tom'],
     [2, 'Fred'],
];
// list() style
list( $id1, $name1) = $data[0];// [] style
[\frac{\text{std1}}{\text{spanel}}] = \frac{\text{data}}{\text{dist}}// list() style
foreach ($data as list($id, $name)) {
     // logic here with $id and $name
}
// [] style
foreach ($data as [$id, $name]) {
     // logic here with $id and $name
}
```
### **Class constant visibility**

### ➢ Permet d'ajouter de la visibilité à une constante de classe

```
<?php
class ConstDemo
{
     const PUBLIC_CONST_A = 1;
     public const PUBLIC_CONST_B = 2;
     protected const PROTECTED_CONST = 3;
     private const PRIVATE_CONST = 4;
}
```
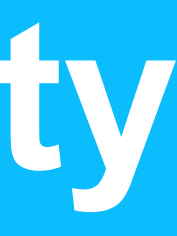

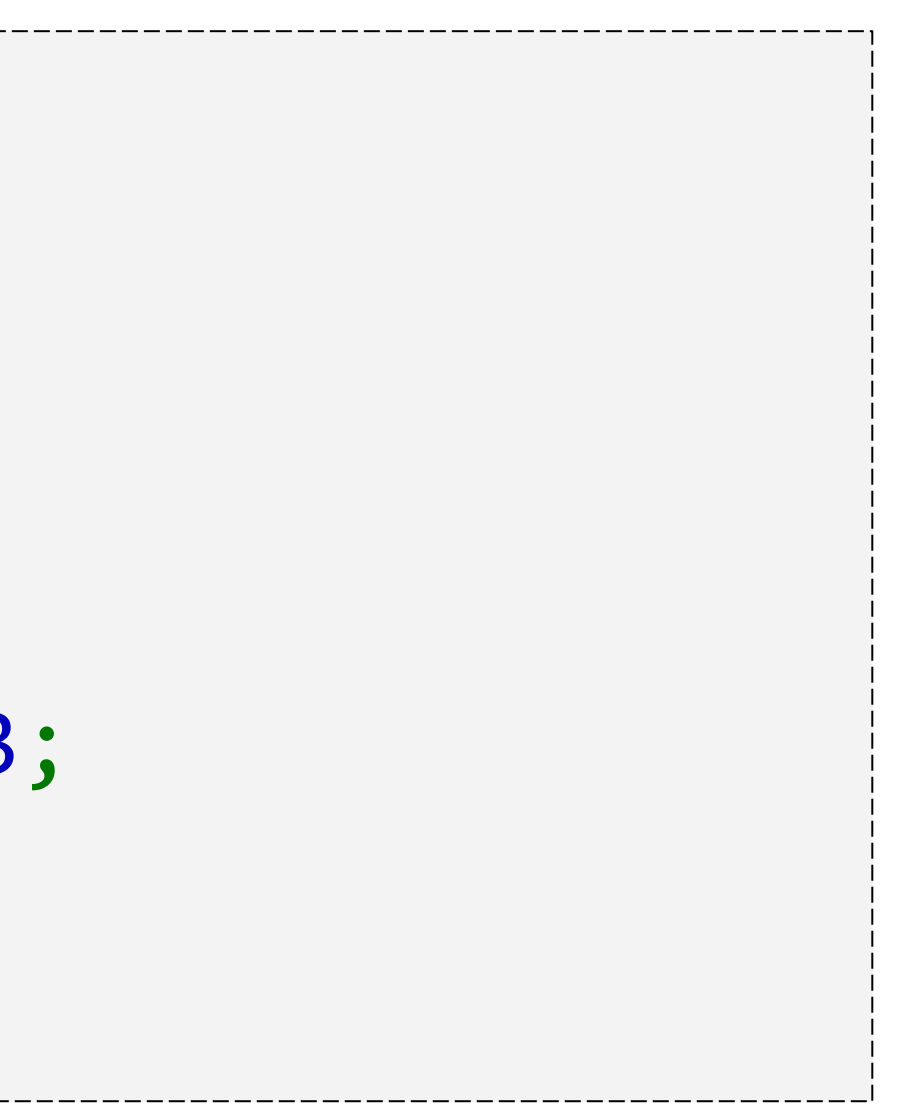

# **Iterable pseudo type**

- ➢ Accepte les array ou les objets qui implémentent Iterable
- ➢ Peut être utilisé pour les paramètres et les valeurs de retour

```
<?php
function iterator(iterable $iter)
{
     foreach ($iter as $val) {
         //
 }
}
```
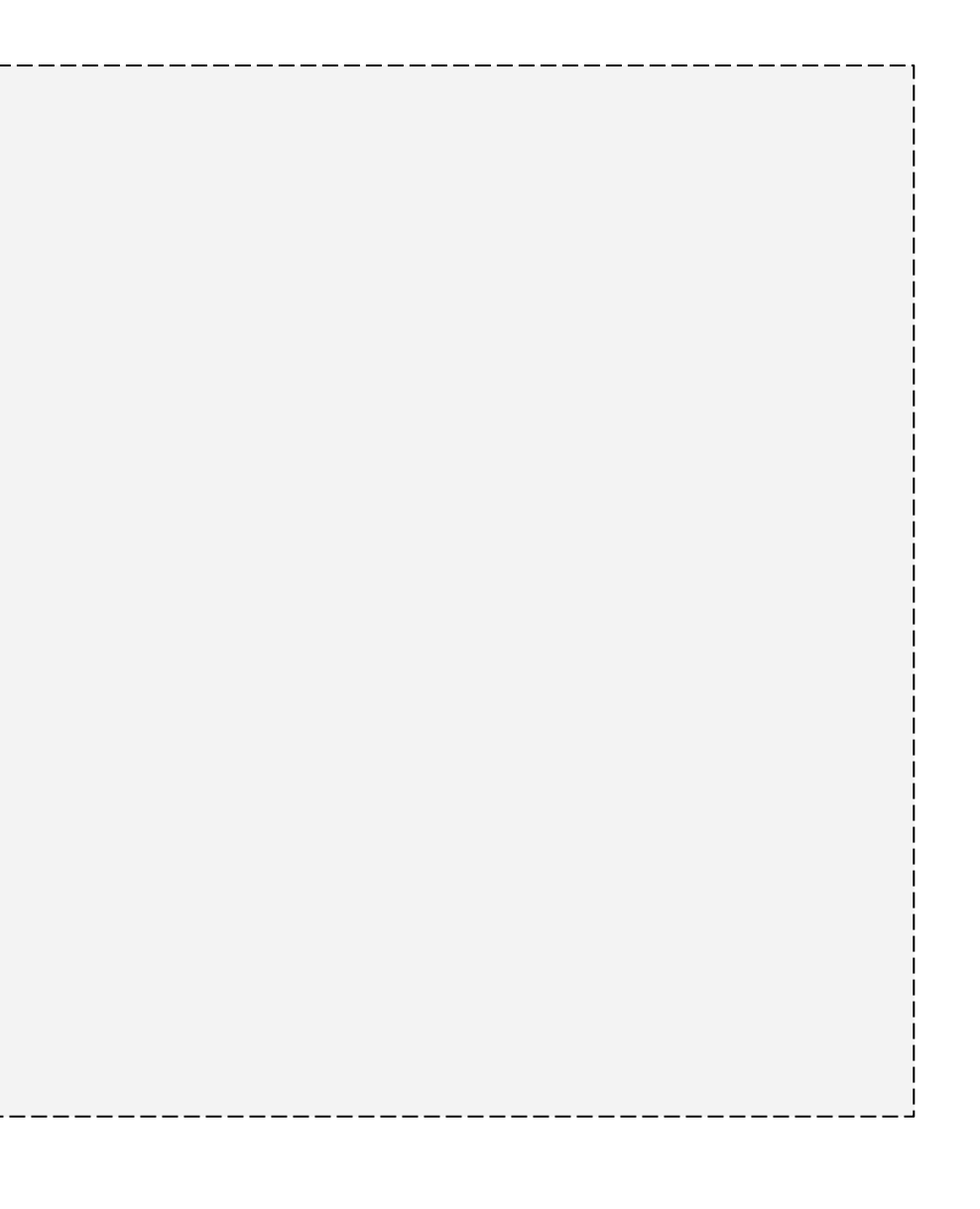

## **Multi-catch exception handling**

➢ Permet de gérer plusieurs exception de hiérarchie différentes de la même façon sans dupliquer le code

```
<?php
try {
     // some code
} catch (FirstException | SecondException $e) {
     // handle first and second exceptions
}
```
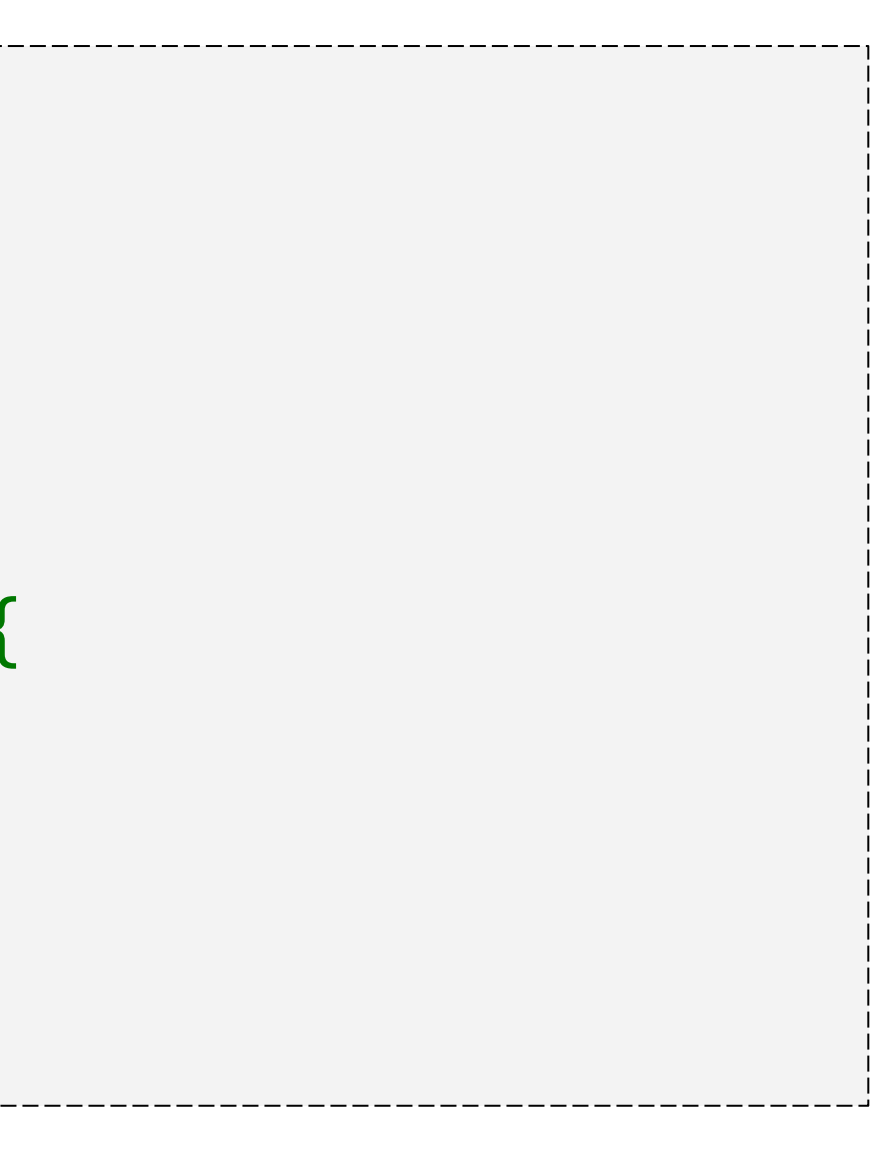

# **Support for keys in list()**

### ➢ Permet la déstructuration d'un array non séquentiel ou avec des clés non numériques

```
\deltadata = \delta['id" \Rightarrow 1, "name" \Rightarrow 'Tom'],\lceil"id" => 2, "name" => 'Fred'],
];
// list() style
\vertlist("id" => $id1, "name" => $name1) = $data[0];
// [] style
\lceil"id" => $id1, "name" => $name1] = $data\lceil \theta \rceil;
// list() style
foreach ($data as list("id" => $id, "name" => $name)) {
     // logic here with $id and $name
}
// [] style
| foreach ($data as ["id" \Rightarrow $id, "name" => $name]) {
     // logic here with $id and $name
}
```
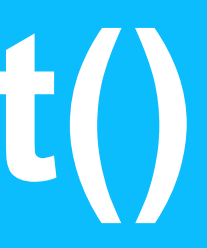

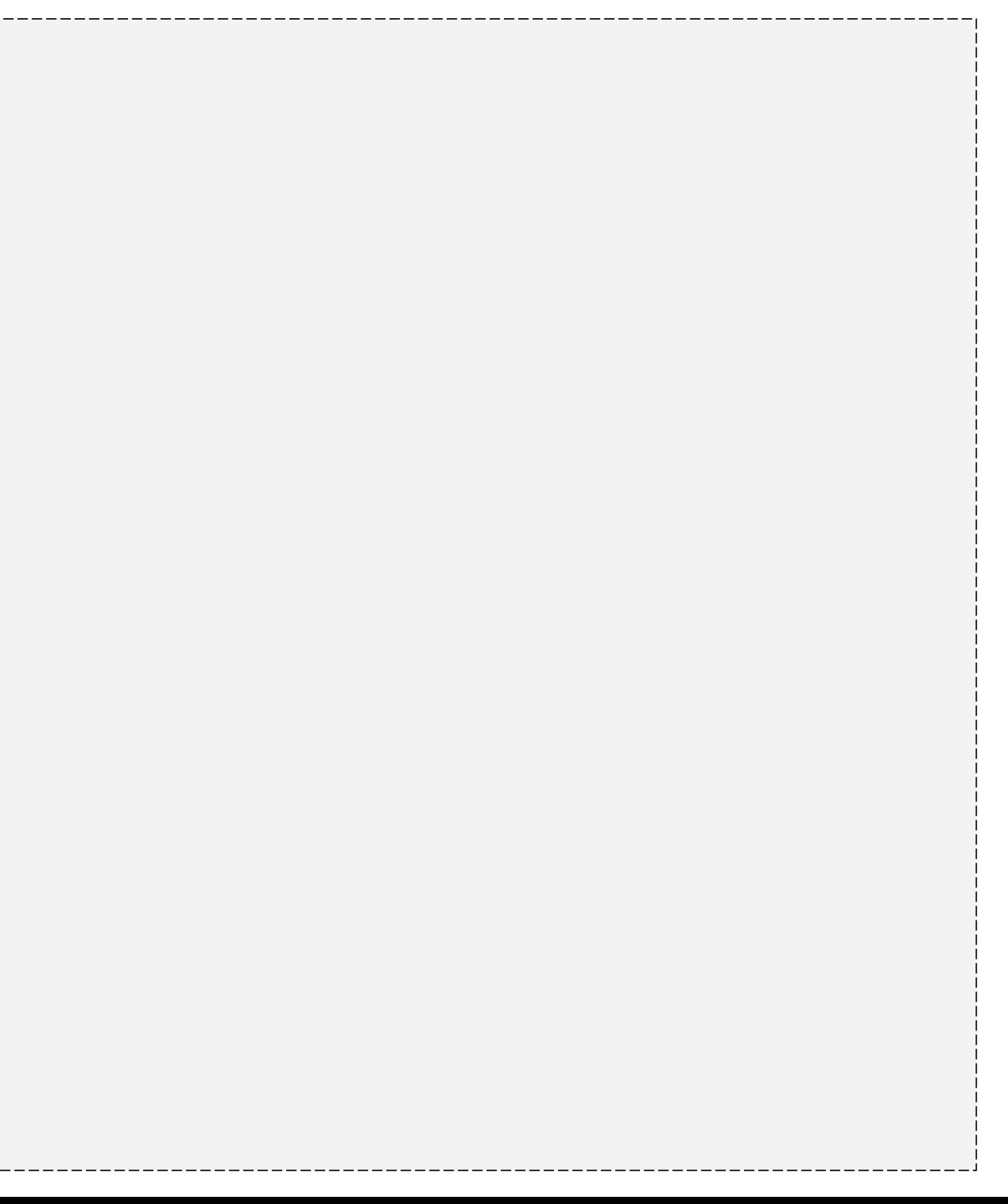

### **Autres features**

### ➢ Negative string offset

```
var_dump("abcdef"[-2]);
1/ string(1) "e"
```
- ➢ HTTP/2 server push support in ext/curl
- ➢ Asynchronous signal handling
- ➢ Support for AEAD in ext/openssl

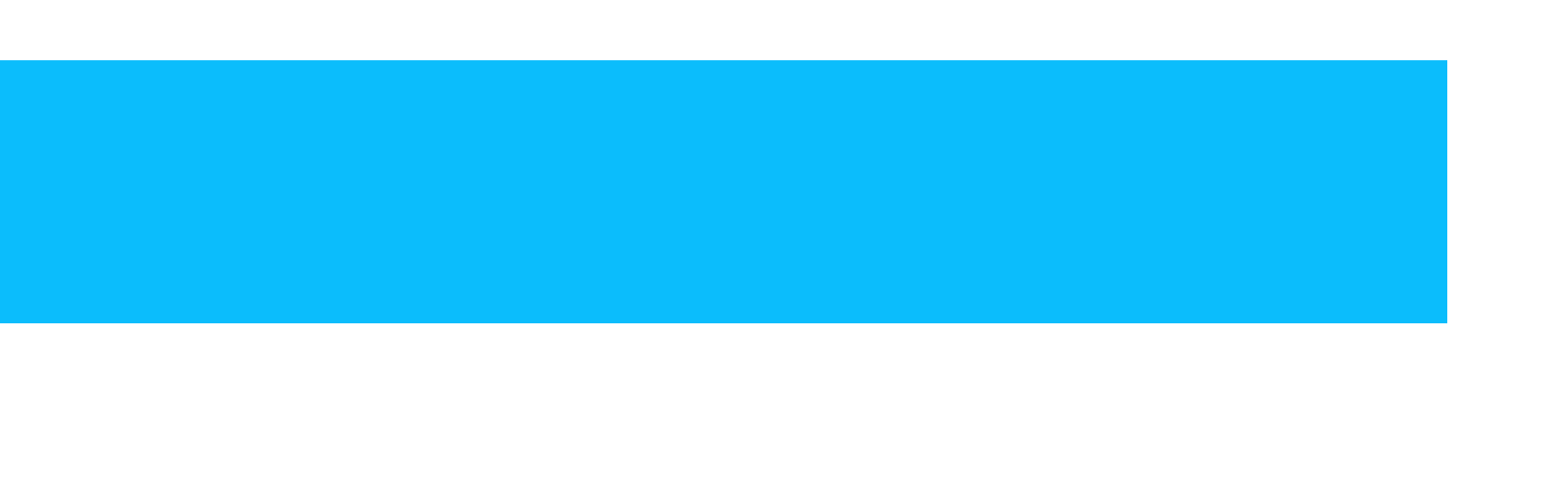

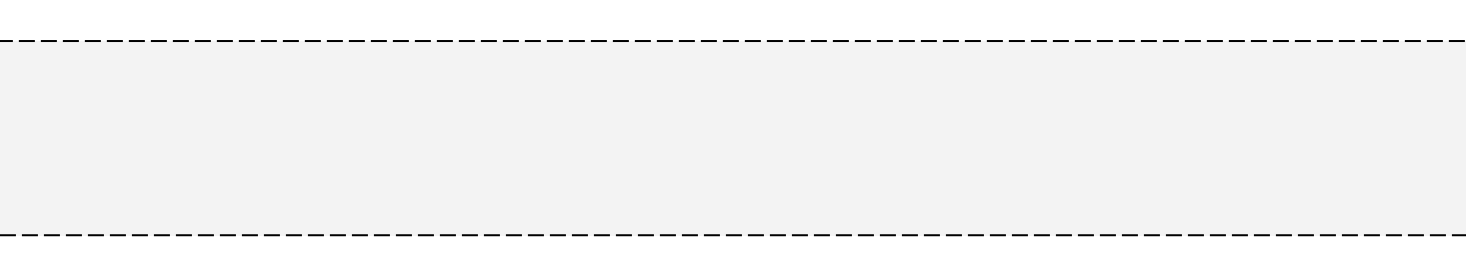

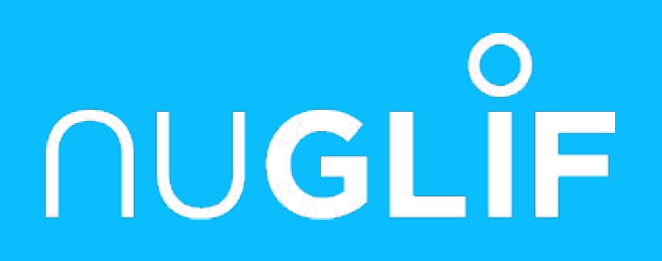

# **Questions ?**

Merci :-)